#### МИНОБРНАУКИ РОССИИ

#### ФЕДЕРАЛЬНОЕ ГОСУДАРСТВЕННОЕ БЮДЖЕТНОЕ ОБРАЗОВАТЕЛЬНОЕ УЧРЕЖДЕНИЕ ВЫСШЕГО ОБРАЗОВАНИЯ «БЕЛГОРОДСКИЙ ГОСУДАРСТВЕННЫЙ ТЕХНОЛОГИЧЕСКИЙ УНИВЕРСИТЕТ им. В.Г.ШУХОВА» (БГТУ им. В.Г. Шухова)

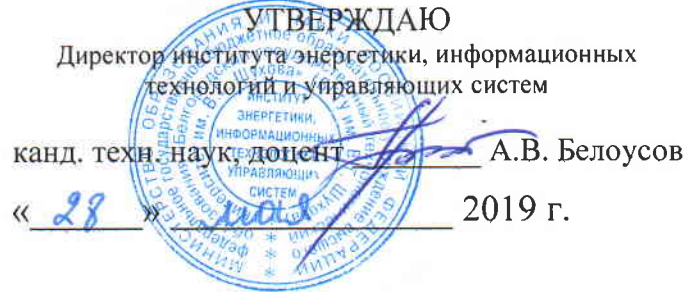

### ПРОГРАММА УЧЕБНОЙ ПРОФИЛИРУЮЩЕЙ ПРАКТИКИ

Направление подготовки:

13.03.02 Электроэнергетика и электротехника

Направленность программы (профиль):

Электроснабжение

Квалификация

бакалавр

Форма обучения

очная

Институт энергетики, информационных технологий и управляющих систем

Кафедра электроэнергетики и автоматики

Белгород 2019

Программа практики составлена на основании требований:

- Федерального государственного образовательного стандарта высшего образования - бакалавриат по направлению подготовки 13.03.02. утвержденного приказом Минобрнауки России от 22 марта 2018 года  $N_2$  144
	- учебного плана. утвержденного ученым советом **FLA** им. В.Г. Шухова в 2019 году.

Составитель (составители): канд. техн. наук, доцент А.В. Белоусов Н.Б. Сибирцева

Программа практики обсуждена на заседании кафедры

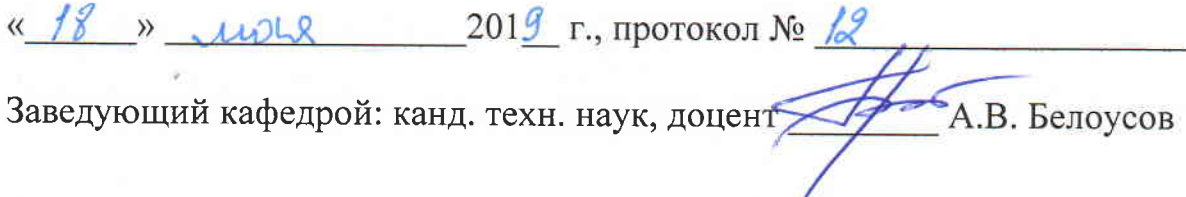

Программа практики одобрена методической комиссией института

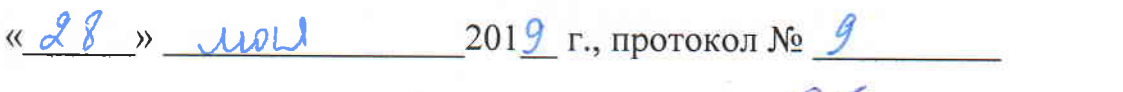

### **1. Вид практики – учебная.**

#### **2. Тип практики – ознакомительная практика.**

#### **3. Формы проведения практики – дискретно по периодам проведения практик**

#### **4. Планируемые результаты обучения при прохождении практики**

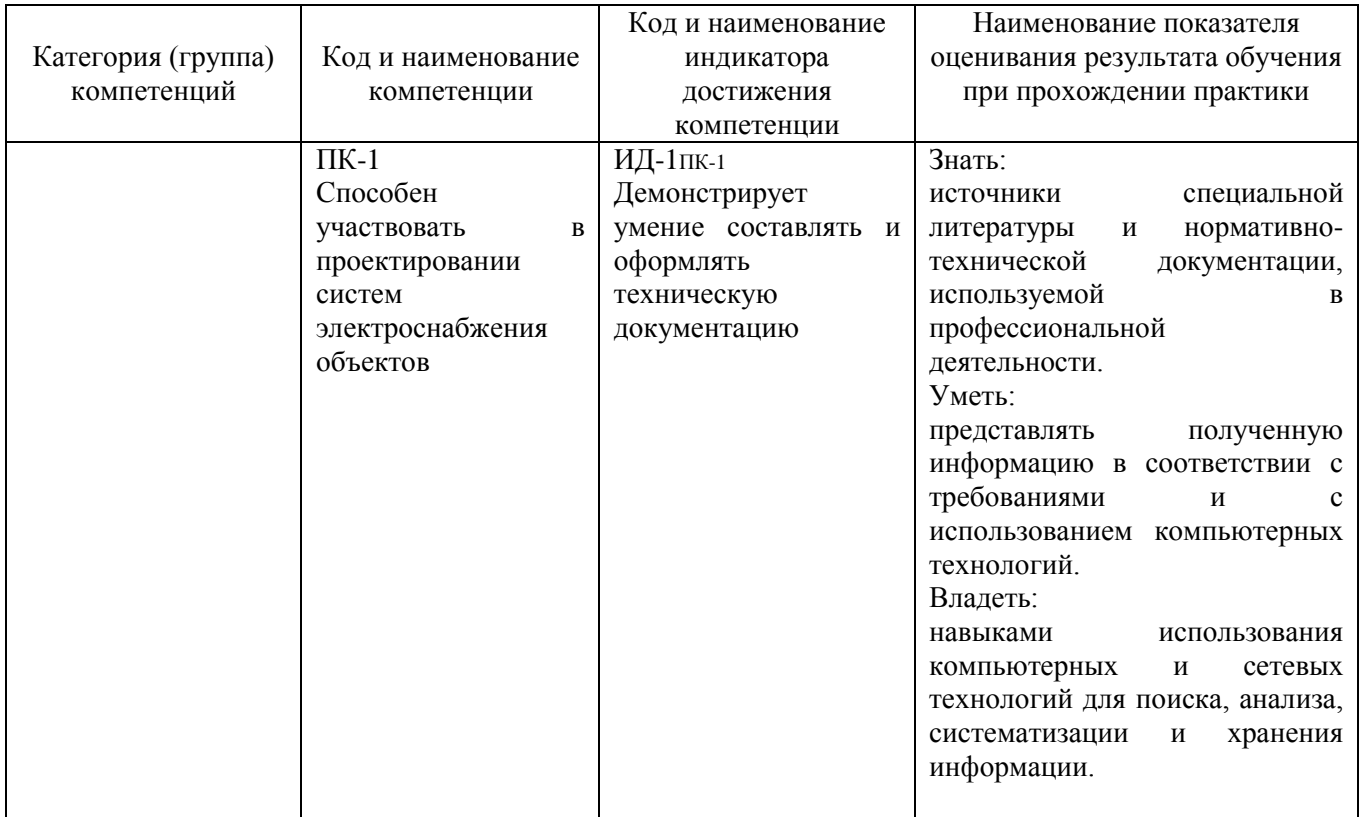

#### **5. Место практики в структуре образовательной программы**

#### **1. Компетенция** ПК-1. Способен участвовать в проектировании систем

электроснабжения объектов.

# Данная компетенция формируется следующими дисциплинами, практиками.

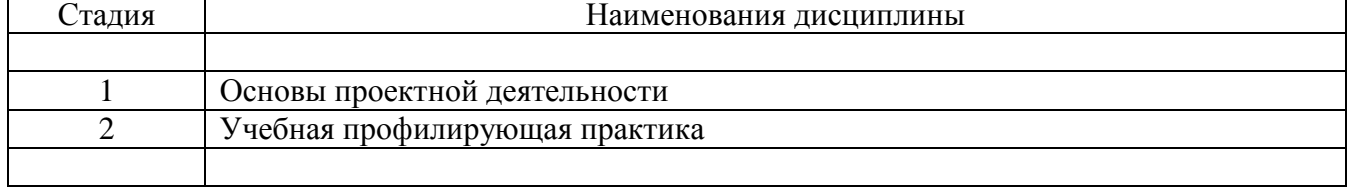

#### **6. Объем практики**

Общая трудоемкость практики составляет 3 зачетные единицы, 108 часов. Общая продолжительность практики 2 недели.

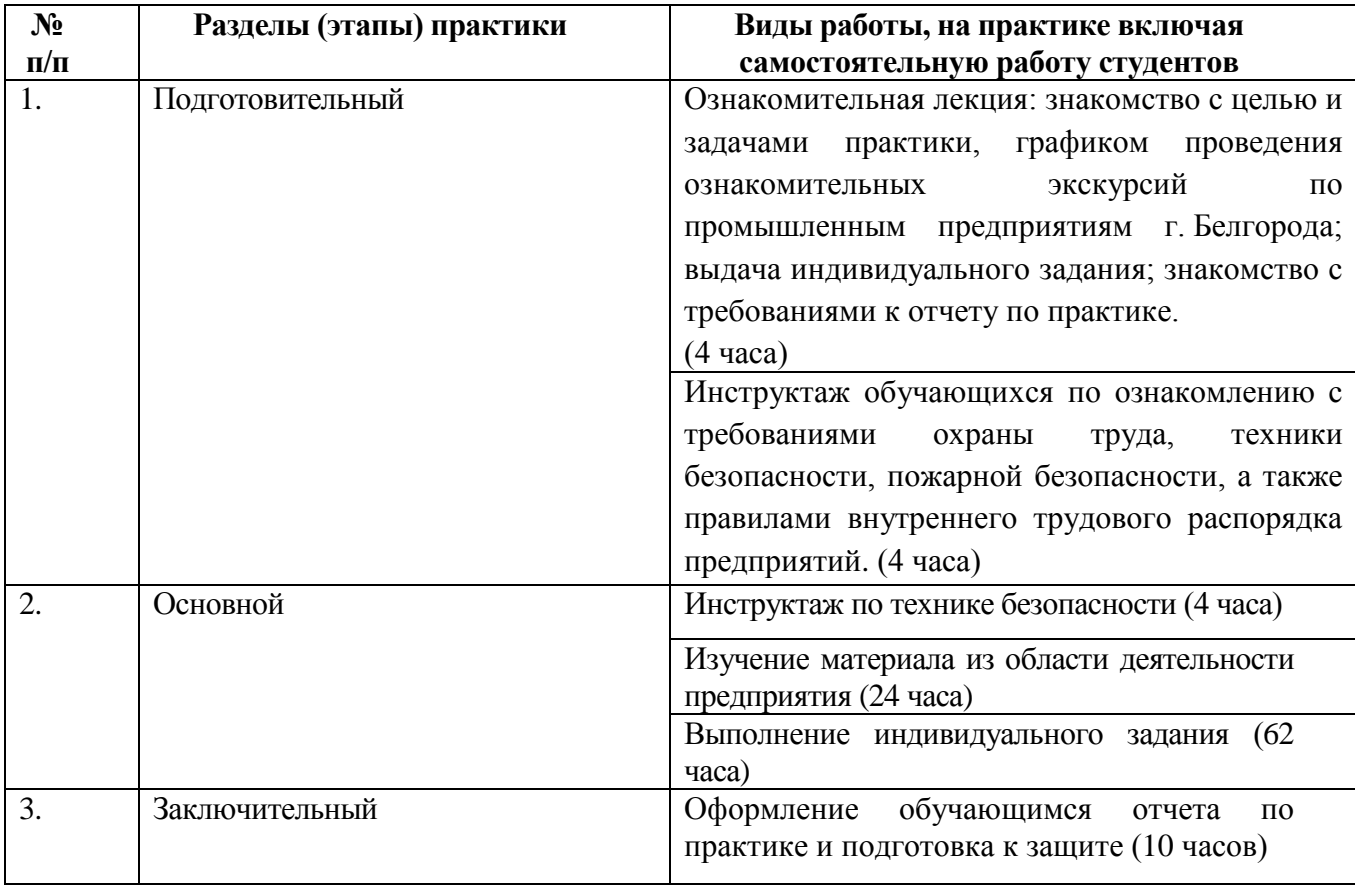

#### **7. Содержание практики**

#### **8. Формы отчетности по практике**

Отчетность по практике включает: задание на практику, рабочий график (план) проведения практики, дневник практики, отчет по практике, отзывхарактеристика о прохождении практики

Отчет должен включать в себя характеристику предприятия (его специализацию, ассортимент выпускаемой продукции, источников сырья и вспомогательных материалов), краткую историческую справку, график прохождения практики, вопросы техники безопасности, охраны труда, выполненное индивидуальное задание.

Текстовая часть отчета оформляется в соответствии с ГОСТ 7.32-2001 «Система стандартов по информации, библиотечному и издательскому делу. Отчет о научно-исследовательской работе. Структура и правила оформления». Размеры полей не менее: левого – 30 мм, правого – 15 мм, верхнего – 20 мм и нижнего – 20 мм. Размер шрифта от 12 до 14. Нумерация страниц отчета – сквозная: от титульного листа до последнего листа приложений. Номер страницы на титульном листе не проставляют. Номер страницы ставят в центре нижней части листа, точка после номера не ставится. Объем отчета должен быть не менее 20 страниц рукописного текста (без Приложений). Описания должны быть сжатыми. Объем приложений не регламентируется. Титульный лист является первым листом отчета, после которого помещается задание на практику. Титульный лист и задание не нумеруются, но входят в общее количество страниц. Титульный лист отчета оформляется по установленной единой форме, приводимой в приложении. За титульным листом в отчете помещается содержание.

Разделы отчета нумеруют арабскими цифрами в пределах всего отчета. Наименования разделов должны быть краткими и отражать содержание раздела. Переносы слов в заголовке не допускаются. Цифровой материал необходимо оформлять в виде таблиц. Каждая таблица должна иметь номер и тематическое название. Таблицу следует помещать после первого упоминания о ней в тексте. Приложения оформляют как продолжение отчета. В Приложении помещают материалы, не вошедшие в основной текст отчета. Каждое приложение следует начинать с новой страницы с указанием наверху посередине страницы слова «Приложение», его обозначения и степени. Приложения обозначают заглавными цифрами. После слова «Приложение» следует цифра, обозначающая его последовательность. Приложение должно иметь заголовок, который записывают симметрично относительно текста с прописной буквы отдельной строкой.

Защита отчёта по учебной практике производится перед комиссией выпускающей кафедры.

Студент, не выполнивший программу практики, получивший отрицательный отзыв о работе или неудовлетворительную оценку при защите отчёта, направляется на повторную практику в период студенческих каникул.

#### **9. Фонд оценочных средств для проведения промежуточной аттестации обучающихся по практике**

#### **9.1. Реализация компетенций**

**1 Компетенция** УК-6 Способен управлять своим временем, выстраивать и реализовывать траекторию саморазвития на основе принципов образования в течение всей жизни

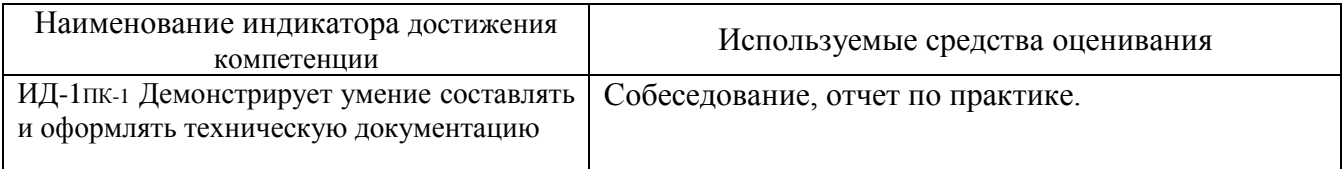

### **9.2. Типовые контрольные задания для промежуточной аттестации Перечень контрольных вопросов (типовых заданий) для дифференцированного зачета**

Целью индивидуального задания является наработка умений и навыков составления и оформления технической документации.

Индивидуальное задание: согласно требованиям ЕСКД составить структурную, функциональную, электрическую принципиальную схемы системы электроснабжения предприятия или ее части.

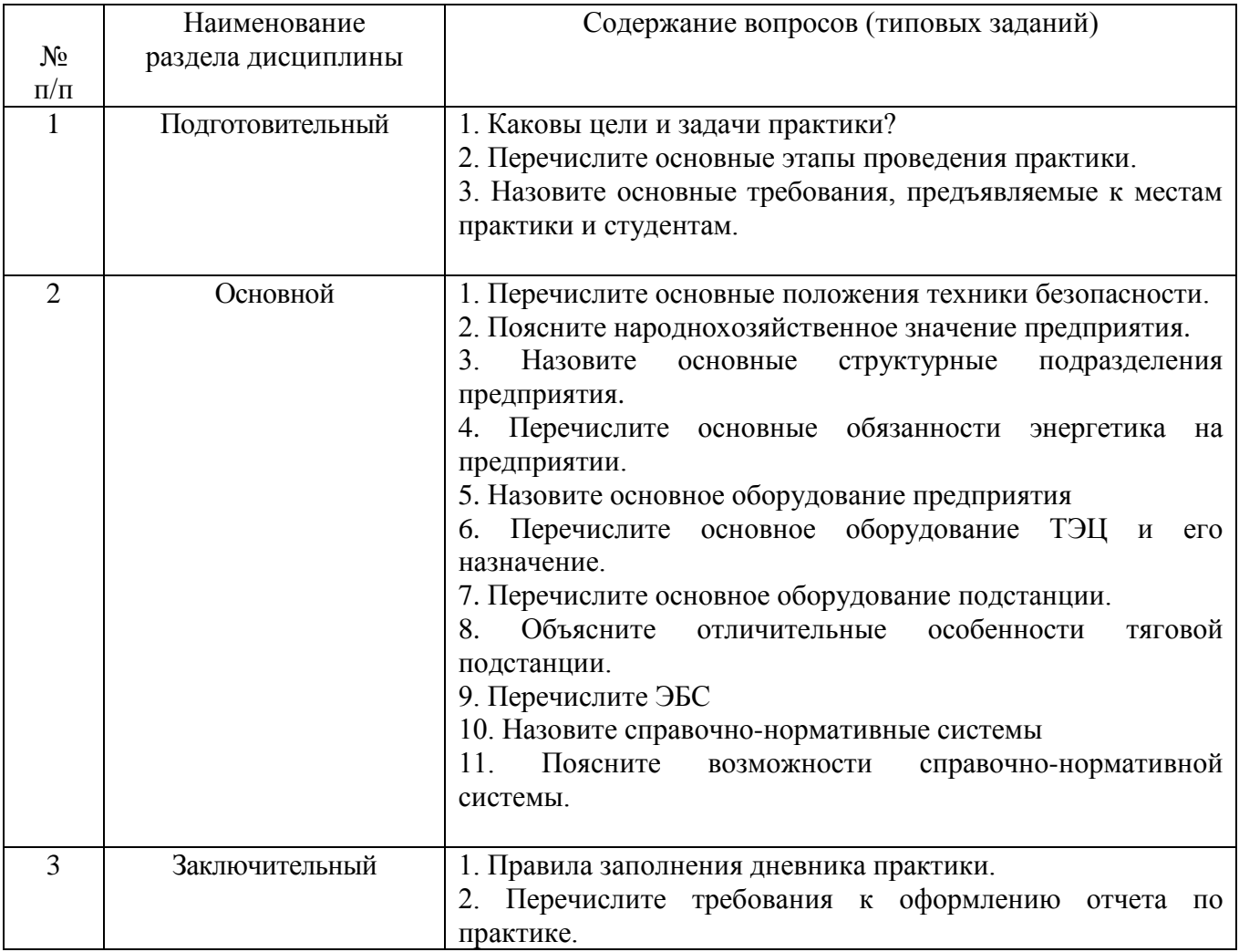

#### **9.3. Описание критериев оценивания компетенций и шкалы оценивания**

При промежуточной аттестации в форме дифференцированного зачета, используется следующая шкала оценивания: 2 – неудовлетворительно, 3 – удовлетворительно, 4 – хорошо, 5 – отлично.

Критериями оценивания достижений показателей являются:

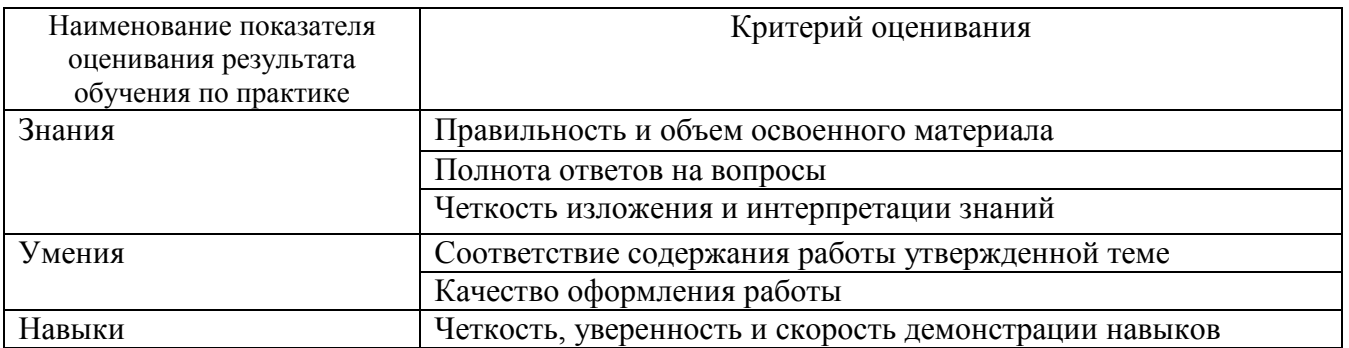

Оценка преподавателем выставляется интегрально с учётом всех показателей и критериев оценивания.

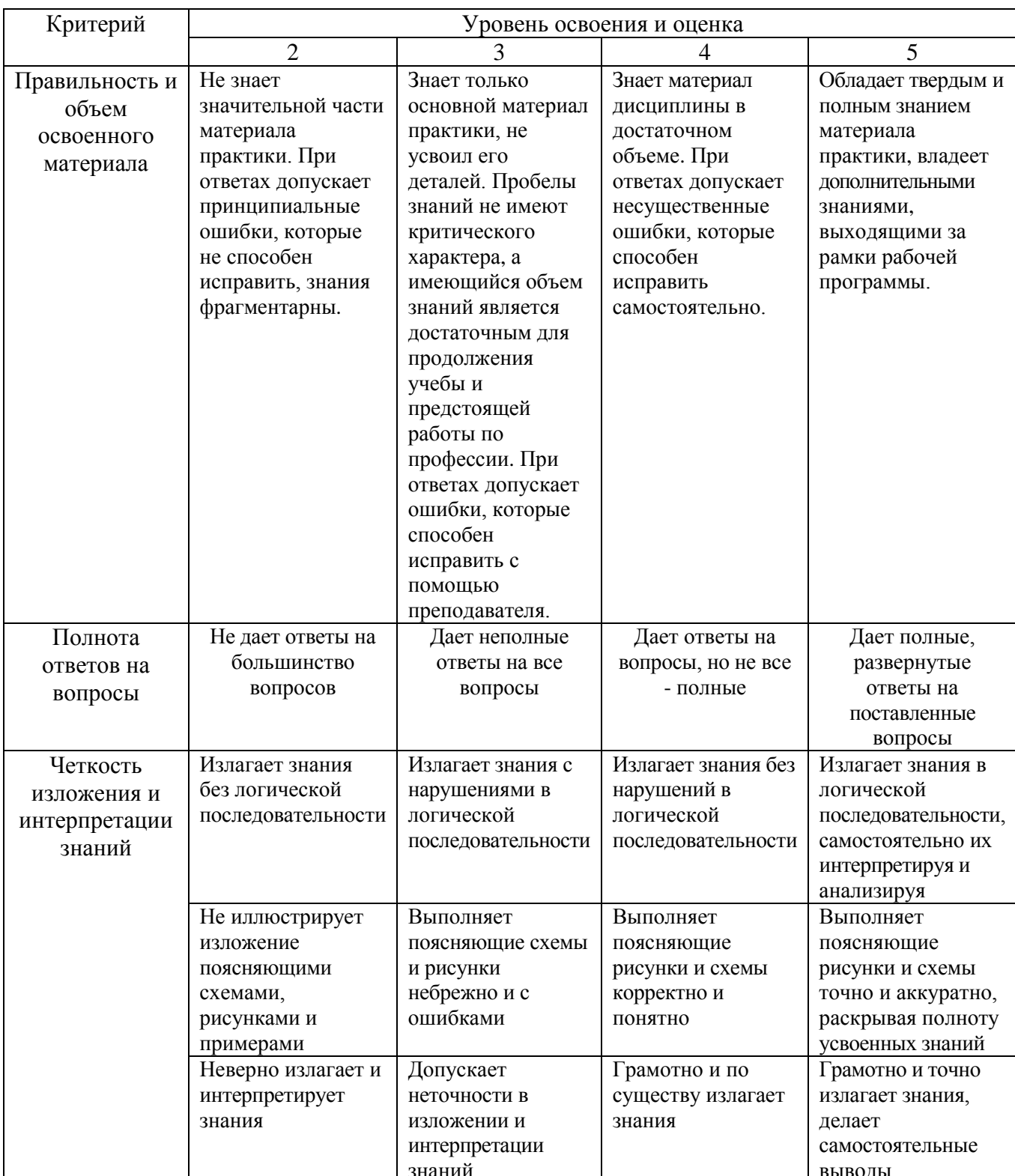

### Оценка сформированности компетенций по показателю знания.

### Оценка сформированности компетенций по показателю умения.

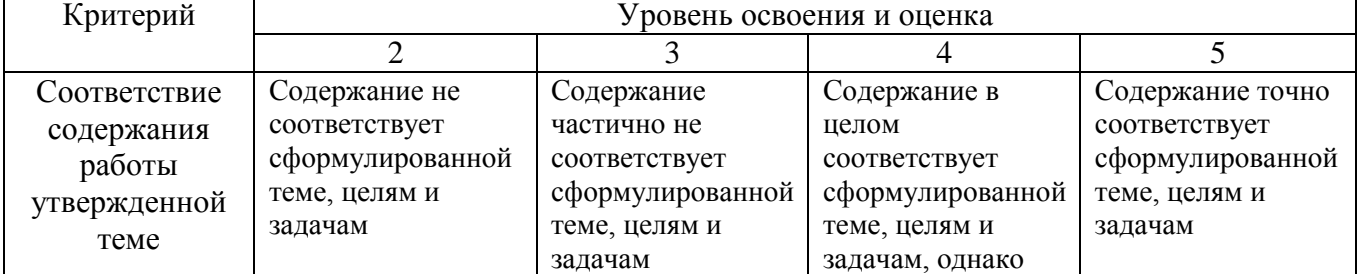

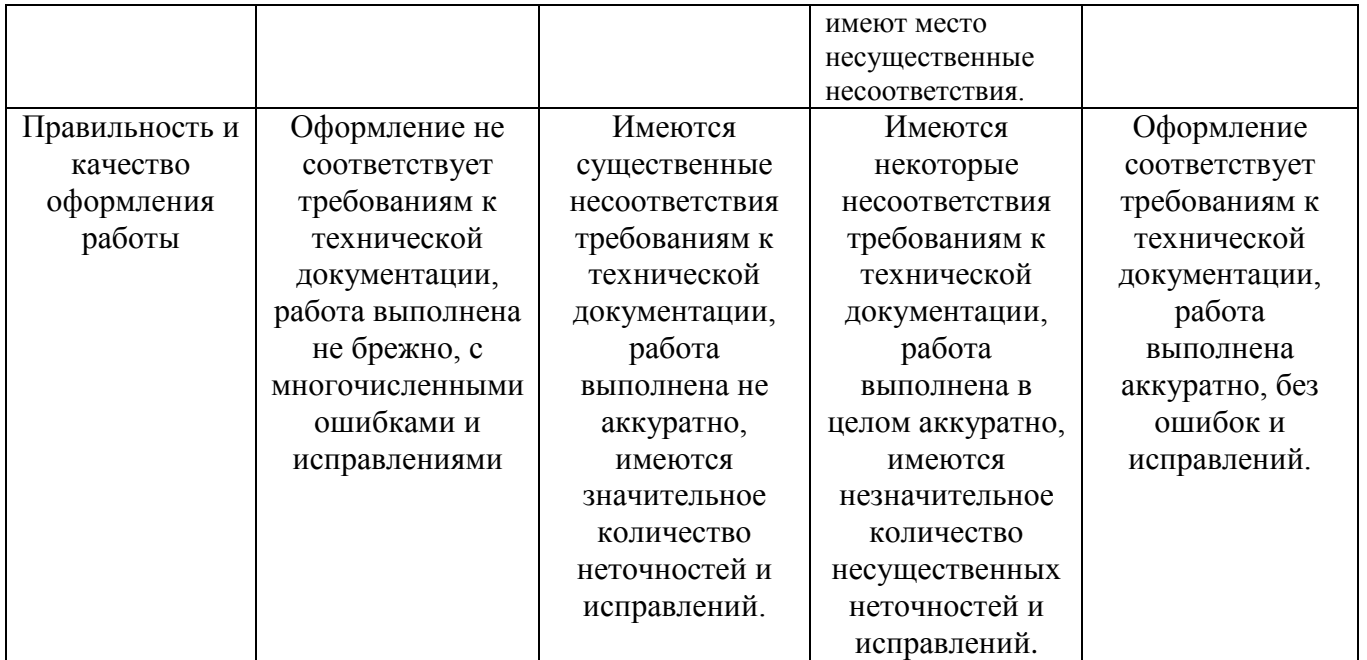

Оценка сформированности компетенций по показателю навыки.

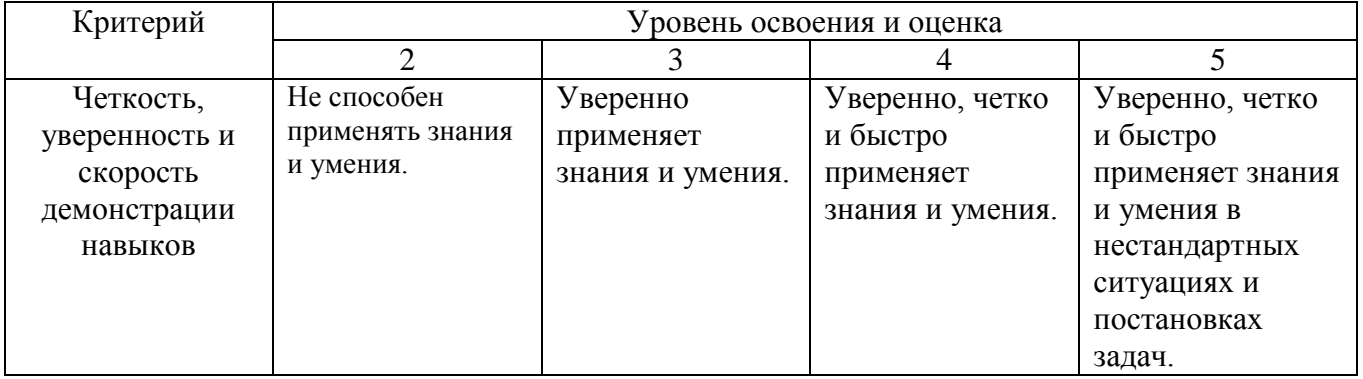

#### **10. МАТЕРИАЛЬНО-ТЕХНИЧЕСКОЕ И УЧЕБНО-МЕТОДИЧЕСКОЕ ОБЕСПЕЧЕНИЕ**

### **10.1. Перечень учебной литературы, интернет ресурсов, профессиональных баз данных, информационно-справочных систем**

Основная учебная литература:

- 1. Елистратов В.В. Возобновляемая энергетика [Электронный ресурс] / В.В. Елистратов. — Электрон. текстовые данные. — СПб. : Санкт-Петербургский политехнический университет Петра Великого, 2011. — 239 c. — 978-5-7422- 3167-7. — Режим доступа: <http://www.iprbookshop.ru/43941.html>
- 2. Тупов В.Б. Факторы физического воздействия ТЭС на окружающую среду [Электронный ресурс] : учебное пособие / Тупов В.Б.. — Электрон. текстовые данные. — М. : Издательский дом МЭИ, 2012. — 284 c. — 978-5-383-00758-7. — Режим доступа: <http://www.iprbookshop.ru/33178.html>
- 3. Ушаков В.Я. Современные проблемы электроэнергетики [Электронный ресурс] : учебное пособие / В.Я. Ушаков. — Электрон. текстовые данные. —

Томск: Томский политехнический университет, 2014. — 447 c. — 978-5-4387- 0521-5. — Режим доступа: http://www.iprbookshop.ru/34715.html

- 4. Энергетика: проблемы и перспективы: учеб. пособие / Е. А. Федорищева. М.: Высш. шк., 2005. - 142 с.
- 5. Основы современной энергетики [Электронный ресурс]: в 2-х т. : учеб. для студентов вузов, обучающихся по направлениям подготовки "Теплоэнергетика, "Электроэнергетика", "Энергомашиностроение" / ред. Е. В. Аметистов. - 5-е изд., стер. - Электрон. текстовые дан. - М.: Издательский дом МЭИ, 2010. - Режим доступа: https://elib.bstu.ru/Reader/Book/8098. - Загл. с титул. экрана.

Дополнительная учебная литература:

- 1. Инновационные технологии получения энергии из отходов сельского и лесного хозяйств [Электронный ресурс] : научное издание / В.Ф. Федоренко [и др.]. — Электрон. текстовые данные. — М. : Росинформагротех, 2012. — 136 c. — 978-5-7367-0915-1. — Режим доступа: <http://www.iprbookshop.ru/15735.html>
- 2. Бирюков В.В. Тяговый электрический привод [Электронный ресурс] : учебное пособие / В.В. Бирюков, Е.Г. Порсев. — Электрон. текстовые данные. — Новосибирск: Новосибирский государственный технический университет, 2013. — 314 c. — 978-5-7782-2263-2. — Режим доступа: http://www.iprbookshop.ru/45180.html
- 3. Панцхава Е.С. Биоэнергетика. Мир и Россия. Биогаз [Электронный ресурс] : теория и практика / Е.С. Панцхава. — Электрон. текстовые данные. — М. : Русайнс, 2014. — 972 c. — 978-5-4365-0155-0. — Режим доступа: <http://www.iprbookshop.ru/48875.html>
- 4. Привалов Е.Е. Электробезопасность. Часть І. Воздействие электрического тока и электромагнитного поля на человека [Электронный ресурс] : учебное пособие / Е.Е. Привалов. — Электрон. текстовые данные. — Ставрополь: Ставропольский государственный аграрный университет, 2013. — 132 c. — 2227-8397. — Режим доступа: http://www.iprbookshop.ru/47394.html
- 5. Автоматизация производственных процессов: учебное пособие/ Л.И. Волчкевич. – М.: Машиностроение, 2005. – 379с.
- 6. Энергосбережение промышленных и коммунальных предприятий: учеб. пособие / А.И. Колесников, М.Н. Федоров, Ю.М. Варфоломеев. - М.: ИНФРА-М, 2005. - 123 с.

Интернет-ресурсы:

- 1. "Электронная электротехническая библиотека" [http://www.electrolibrary.info](http://www.electrolibrary.info/)
- 2. «Моя энергия» образовательно-просветительский проект http://www.myenergy.ru/
- 3. Школа для Электрика <http://electricalschool.info/main/osnovy/>

Информационно-справочные системы:

1. Справочно-поисковая система «КонсультантПлюс»: URL: [http://www.consultant.ru/.](http://www.consultant.ru/)

Содержит законы, кодексы, указы и постановления в последней редакции. Доступ осуществляется с компьютеров локальной сети университета и в зале электронных ресурсов НТБ (к.302).

2. Сборник нормативных документов «Норма CS»: <http://normacs.ru/>

Система содержит реквизиты и тексты более чем 150 тыс. документов, включая практически все ГОСТы, действующие в РФ, и более сотни других типов нормативных документов (СНиП, СанПиН, РД, ВСН, ПНД Ф, МУК, МИ, технологические карты, типовые проекты, серии и многое другое). Доступ осуществляется с компьютеров локальной сети университета и в зале электронных ресурсов НТБ (к.302).

#### **10.2. Материально-техническая база**

При проведении практики используется:

- 1. Производственное оборудование предприятий и организаций, являющихся базами практики:
	- ОАО «Энергомаш (Белгород) БЗЭМ»
	- ОАО «Завод ЖБК-1»
	- ОАО «Белгородский цементный завод»
	- ОАО «Белгородасбоцемент»
	- МУП «Городской пассажирский транспорт»
	- ПАО «МРСК Центра» «Белгородэнерго»
	- ПАО «Квадра»-«Белгородская генерация»

2. Учебный полигон кафедры электроэнергетики и автоматики, который представляет собой однотрансформаторную подстанцию с уровнями напряжения 35 и 10 кВ, представляющую аналог одной из районных подстанций. Питание полигона осуществляется одноцепной линией 35 кВ, выполненной сталеалюминевым проводом АС-50/8. Провод закреплен на металлической опоре У 35 - 1.

3. Действующая в**етро-солнечная электростанция**, относящаяся к экологически чистым альтернативным возобновляемым источникам электрической энергии, выполненная на базе ВЭУ-2000 и солнечных батарей;

Зал электронных ресурсов научно-технической библиотеки БГТУ им. В.Г. Шухова, с доступом к ресурсам крупнейших библиотек и информационных центров России: электронной базе диссертаций Российской государственной библиотеки; учебным и научным изданиям электронно-библиотечных систем издательства «Лань», «IPRbooks»; российским научным журналам научной электронной библиотеки eLIBRARY.RU; материалам зарубежных издательств; к полнотекстовым справочно-поисковым системам: «КонсультантПлюс», «СтройКонсультант», «НормаСS».

## **10.3. Перечень программного обеспечения**

- 1. Microsoft Office 365
- 2. КОМПАС 3D V11

# **11. УТВЕРЖДЕНИЕ РПРОГРАММЫ ПРАКТИКИ[1](#page-11-0)**

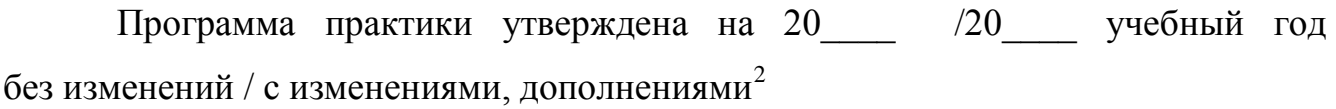

Протокол № \_\_\_\_\_\_\_\_ заседания кафедры от «\_\_\_\_»\_\_\_\_\_\_\_\_\_ 20\_\_\_ г.

Заведующий кафедрой\_\_\_\_\_\_\_\_\_\_\_\_\_\_\_\_\_\_\_\_\_\_\_\_\_\_\_\_\_\_\_\_\_\_\_\_\_\_\_\_\_\_\_\_\_

подпись, ФИО

Директор института *\_\_\_\_\_\_\_\_\_\_\_\_\_\_\_\_\_\_\_\_\_\_\_\_\_\_\_\_\_\_\_\_\_\_\_\_\_\_\_\_\_\_\_\_\_\_\_\_\_\_*

подпись, ФИО

<span id="page-11-0"></span><sup>&</sup>lt;sup>1</sup> Заполняется каждый учебный год на отдельных листах <sup>2</sup> Нужное подчеркнуть

<span id="page-11-1"></span>